## Genotyping with the crlmm Package

## Benilton Carvalho

March, 2009

## 1 Quick intro to crlmm

The crlmm package contains a new implementation for the CRLMM algorithm (Carvalho et. al. 2007). Our focus is on efficient genotyping of SNP 5.0 and 6.0 Affymetrix arrays, although extensions of the method are under development for similar platforms.

This implementation, compared to the previous one (in oligo), offers improved confidence scores, quality scores for SNP's and batches, higher accuracy on different datasets and better performance.

Additionally, this package does not use the pd.genomewidesnp packages created via pdInfoBuilder for oligo. Instead, it uses different annotation packages (genomewidesnp.5 and genomewidesnp.6), which use simple  $R$  objects to store only the information needed for genotyping. This allowed us to improve the speed of the method, as SQL queries are no longer performed here.

It is also our priority to make the package simple to use. Below we demonstrate how to get genotype calls with the 'new' CRLMM. We use 3 samples on SNP 5.0 made available via the hapmapsnp5 package.

```
R> require(oligoClasses)
R> library(crlmm)
R> library(hapmapsnp6)
R> path <- system.file("celFiles", package="hapmapsnp6")
R> celFiles <- list.celfiles(path, full.names=TRUE)
R> system.time(crlmmResult <- crlmm(celFiles, verbose=FALSE))
   user system elapsed
```
74.152 1.068 76.429

The cr1mmResult is a *SnpSet* (see Biobase) object.

- calls: genotype calls  $(1 AA; 2 AB; 3 BB);$
- confs: confidence scores, which can be translated to probabilities by using:

 $1-2^{-}({\rm consts}/1000),$ 

although we prefer this representation as it saves a significant amount of memory;

- SNPQC: SNP quality score;
- SNR: Signal-to-noise ratio.

```
R> calls(crlmmResult)[1:10,]
```
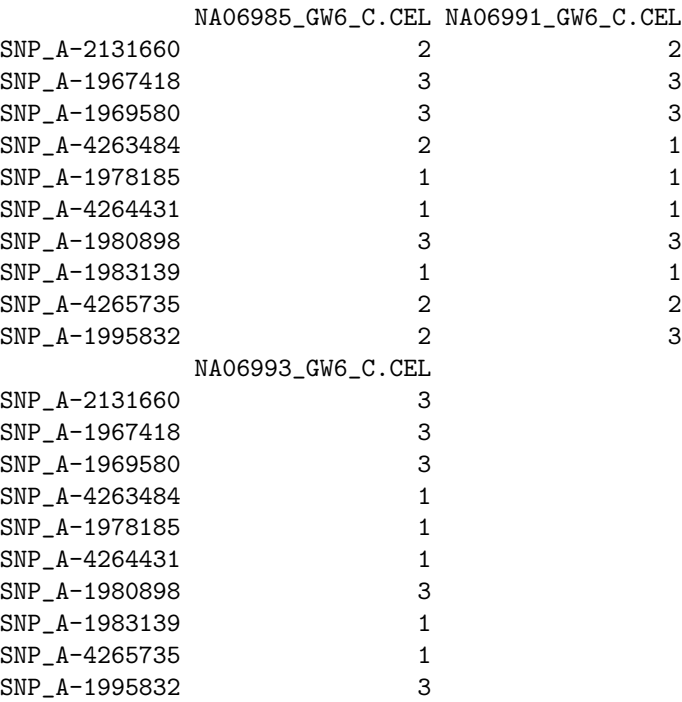

R> confs(crlmmResult)[1:10,]

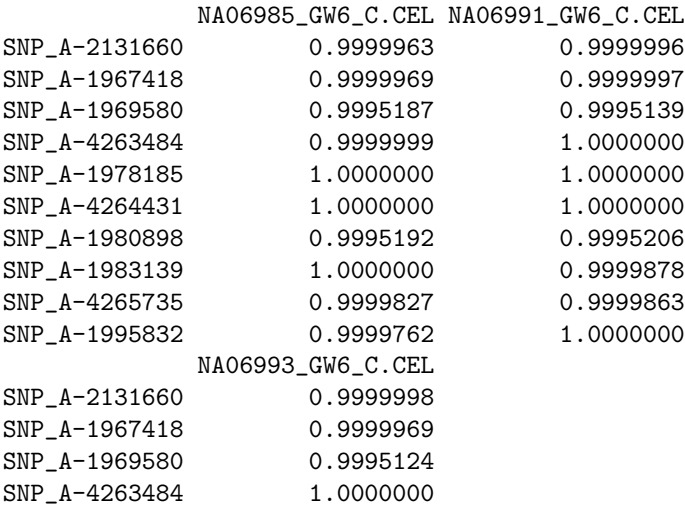

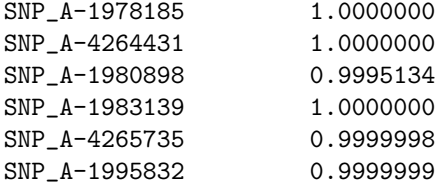

```
R> crlmmResult[["SNR"]]
```
[1] 8.481305 8.446096 7.379559

## 2 Details

This document was written using:

```
R> sessionInfo()
R version 3.6.1 (2019-07-05)
Platform: x86_64-pc-linux-gnu (64-bit)
Running under: Ubuntu 18.04.3 LTS
Matrix products: default
BLAS: /home/biocbuild/bbs-3.10-bioc/R/lib/libRblas.so
LAPACK: /home/biocbuild/bbs-3.10-bioc/R/lib/libRlapack.so
locale:
[1] LC_CTYPE=en_US.UTF-8 LC_NUMERIC=C
 [3] LC_TIME=en_US.UTF-8 LC_COLLATE=C
[5] LC_MONETARY=en_US.UTF-8 LC_MESSAGES=en_US.UTF-8
[7] LC_PAPER=en_US.UTF-8 LC_NAME=C<br>[9] LC_ADDRESS=C LC_TELEPH
                             LC_TELEPHONE=C
[11] LC_MEASUREMENT=en_US.UTF-8 LC_IDENTIFICATION=C
attached base packages:
[1] stats graphics grDevices utils datasets
[6] methods base
other attached packages:
[1] genomewidesnp6Crlmm_1.0.7 hapmapsnp6_1.27.0
[3] crlmm_1.44.0 preprocessCore_1.48.0
[5] oligoClasses_1.48.0
loaded via a namespace (and not attached):
 [1] Rcpp_1.0.2 compiler_3.6.1
 [3] BiocManager_1.30.9 GenomeInfoDb_1.22.0
 [5] XVector_0.26.0 bitops_1.0-6
```
[7] iterators\_1.0.12 tools\_3.6.1 [9] zlibbioc\_1.32.0 base64\_2.0 [11] bit\_1.1-14 lattice\_0.20-38 [13] ff\_2.2-14 Matrix\_1.2-17 [15] foreach\_1.4.7 DelayedArray\_0.12.0 [17] DBI\_1.0.0 parallel\_3.6.1 [19] mvtnorm\_1.0-11 GenomeInfoDbData\_1.2.2 [21] Biostrings\_2.54.0 S4Vectors\_0.24.0 [23] askpass\_1.1 IRanges\_2.20.0 [25] stats4\_3.6.1 grid\_3.6.1 [27] Biobase\_2.46.0 ellipse\_0.4.1 [29] BiocParallel\_1.20.0 VGAM\_1.1-1 [31] limma\_3.42.0 splines\_3.6.1 [33] codetools\_0.2-16 matrixStats\_0.55.0 [35] BiocGenerics\_0.32.0 GenomicRanges\_1.38.0 [39] RCurl\_1.95-4.12 openssl\_1.4.1 [41] RcppEigen\_0.3.3.5.0 illuminaio\_0.28.0 [43] affyio\_1.56.0

[37] beanplot\_1.2 SummarizedExperiment\_1.16.0